## Источники информации о правильном пользовательском интерфейсе

- 1. Публикации от Майкрософта (Виндоус), Эппл, Гугла, Дяди Сэм веб
- 2. Industry best practices
- 3. Политика вашей компании (проекта)

---------------UI testing and Reporting Bugs-----------------

Элементы пользовательского интерфейса - глаголы и существительные

Изображения и объяснения - https://www.usability.gov/how-to-and-tools/methods/user-interfaceelements.html

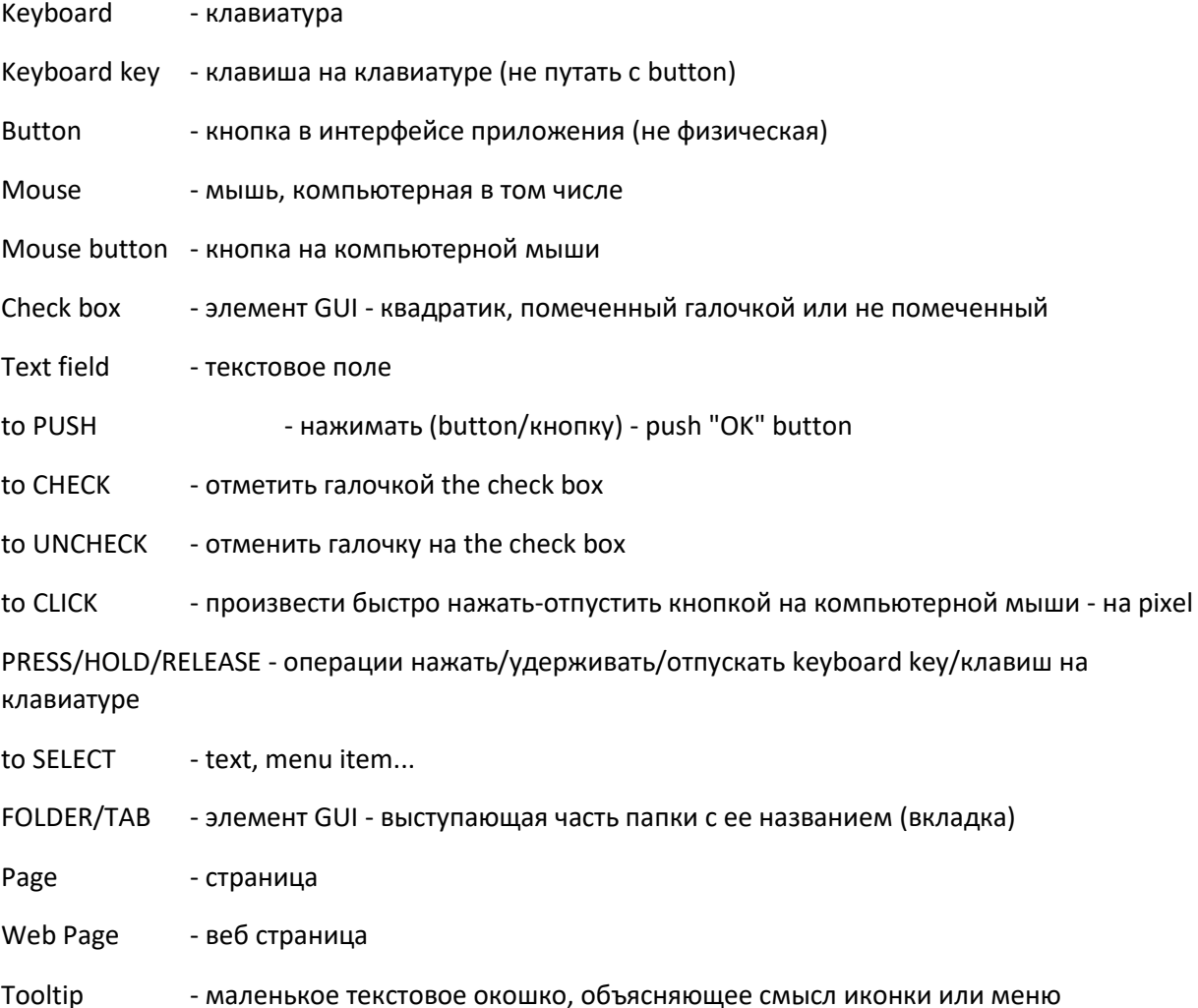

## to highlight - выделить цветом (highlighted)

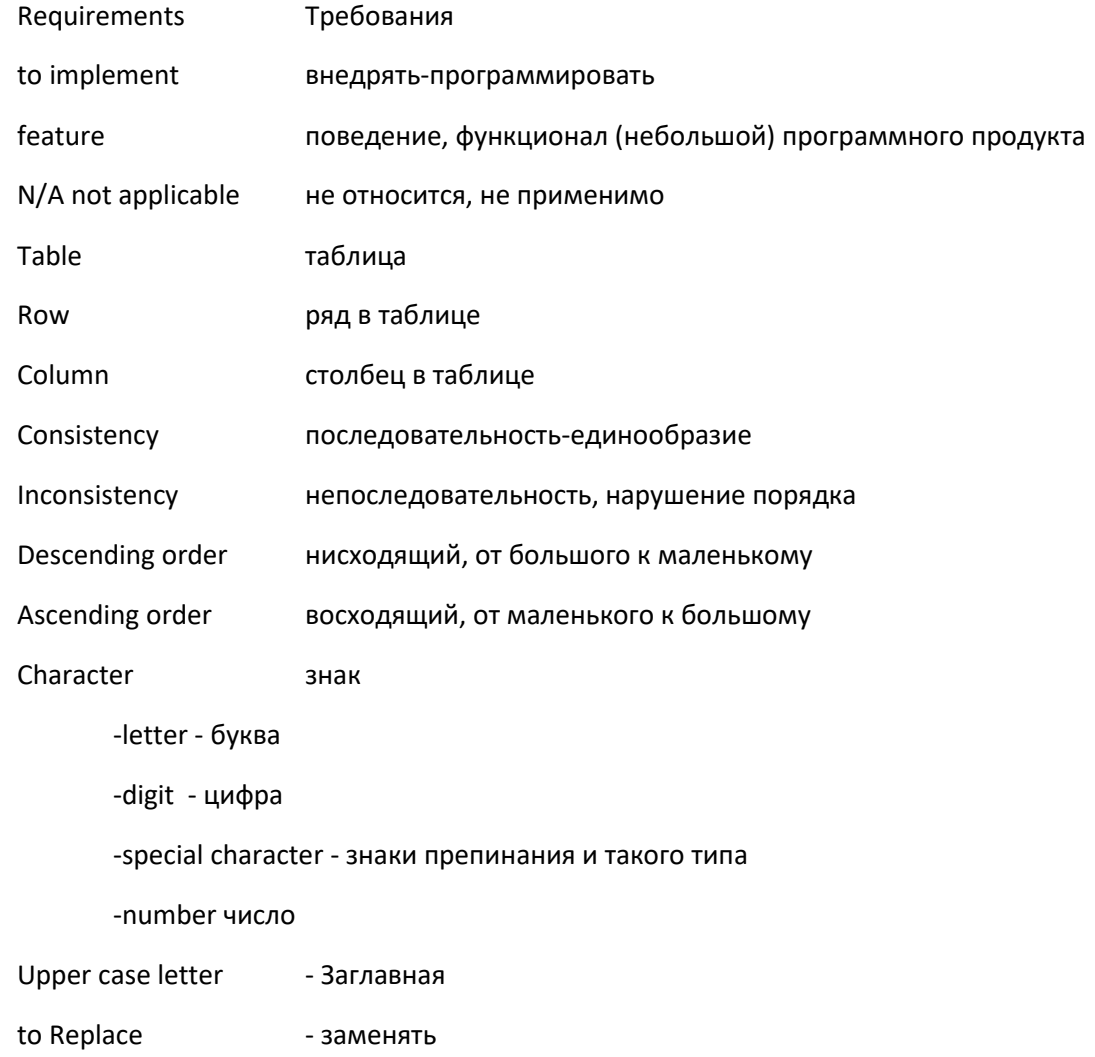

## -----------------------TAULIA BUG REPORTS---------------------------------

#1. Misspelled word "Invoice" in the title of the leftmost column

#2. Remove 11th row of search results to comply with "Results per page" value of "10"

#3. Pagination: page "5" is missing

#4. "Amount" column: sorted in Ascending order instead of Descending order as per arrow in the column title

- #5. 11th row: the "Actions" button is missing
- #6. 32 pages of search results is not enough to accomodate "422" invoices
- #7. Replace "Showing 422 invoices" with "Showing 1-10 of 422 invoices"
- #8. "Status" column, 4th row: replace "Approved" tooltip with "Paid"
- #9. "Invoice" column, 7th row: "1-Oct-2011" is outside the range specified in "Invoice date" fields

----------------------------

Rules of bug reporting:

Bug - mismatch between expected behavior/appearance and actual behavior of the application

#1. Bug Report should point the mismatch between...

#2. Rule of WWW - What happened, Where it happened, under Which circumstances

#3. Solution bug report is better than Problem bug report (только если вы на 100% уверены в правильности решения)

GUI Rules:

- Label comes with a colon (:) at the end

- TAB ORDER:

- left right, top to bottom
- logical
- #1. "Actions" button is missing in the row #11
- #2. 32 pages is not enough to accomodate 422 search results
- #3. Search results should display 10 rows (as per "Results per page" listbox), not 11
- #4. Replace "Showing 422 invoices" with "Showing 1-10 0f 422 invoices"
- #5. "Type" column is redundant (избыточный) since all the search results are of same type (invoice)
- #6. Sorting order violation in "Amount" column: "\$22,409.37" should go below "\$22,376.00", not above
- #7. "Amount" column: inconsistency between the actual sorting order (ascending) and the direction
- given by the arrow next to the column title
- #8. Leftmost column title: replace "Invoce #" with "Invoice #"
- #9. Misspelled word in first row/"Status" column
- #10 Enumeration search results of pages: link to page "5" is missing
- #11 "Search my invoices": provide all the label with the colon character at the end